# THOOVIL 公交高峰专线120号的时间表和线路图

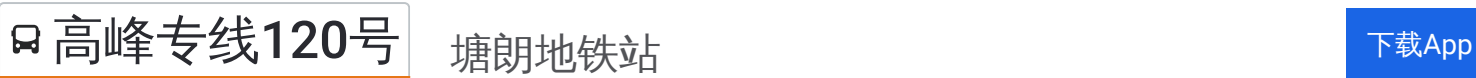

公交高峰专120号((塘朗地铁站))共有2条行车路线。工作日的服务时间为: (1) 塘朗地铁站: 17:20 - 19:20(2) 科苑南公交总站: 07:30 - 09:00 使用Moovit找到公交高峰专线120号离你最近的站点,以及公交高峰专线120号下班车的到站时间。

### 方向**:** 塘朗地铁站

12 站 [查看时间表](https://moovitapp.com/shenzhen___%E6%B7%B1%E5%9C%B3-3743/lines/%E9%AB%98%E5%B3%B0%E4%B8%93%E7%BA%BF120%E5%8F%B7/426826/1485111/zh-cn?ref=2&poiType=line&customerId=4908&af_sub8=%2Findex%2Fzh-cn%2Fline-pdf-Shenzhen___%25E6%25B7%25B1%25E5%259C%25B3-3743-858281-426826&utm_source=line_pdf&utm_medium=organic&utm_term=%E5%A1%98%E6%9C%97%E5%9C%B0%E9%93%81%E7%AB%99)

科苑南公交总站

科苑南路口

科技南路

高新公寓

中兴通讯2

深南科苑立交北

科苑北

清华信息港

北环铜鼓天桥

塘朗山隧道路口

塘朗车辆段北

塘朗地铁站

# 公交高峰专线**120**号的时间表

往塘朗地铁站方向的时间表

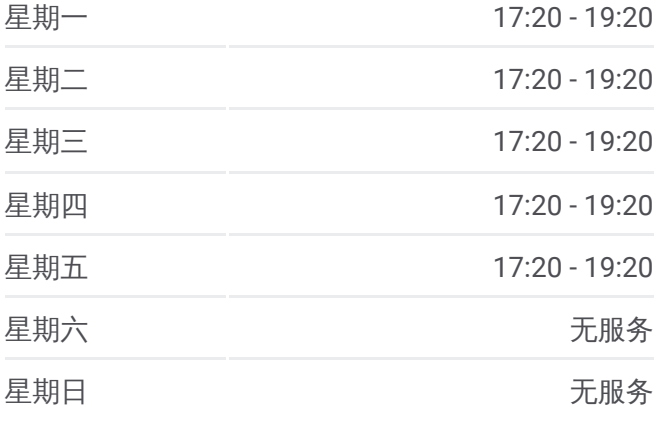

公交高峰专线**120**号的信息 方向**:** 塘朗地铁站 站点数量**:** 12 行车时间**:** 26 分 途经站点**:**

![](_page_1_Picture_0.jpeg)

# 方向**:** 科苑南公交总站 12 站 [查看时间表](https://moovitapp.com/shenzhen___%E6%B7%B1%E5%9C%B3-3743/lines/%E9%AB%98%E5%B3%B0%E4%B8%93%E7%BA%BF120%E5%8F%B7/426826/1485112/zh-cn?ref=2&poiType=line&customerId=4908&af_sub8=%2Findex%2Fzh-cn%2Fline-pdf-Shenzhen___%25E6%25B7%25B1%25E5%259C%25B3-3743-858281-426826&utm_source=line_pdf&utm_medium=organic&utm_term=%E5%A1%98%E6%9C%97%E5%9C%B0%E9%93%81%E7%AB%99)

塘朗地铁站

塘朗车辆段北

北环铜鼓天桥

清华信息港

科苑立交南

科苑北

深南科苑立交北

中兴通讯 2

高新公寓

科技南路

科苑南路口

科苑南公交总站

# 公交高峰专线**120**号的时间表

往科苑南公交总站方向的时间表

![](_page_1_Picture_192.jpeg)

## 公交高峰专线**120**号的信息

方向**:** 科苑南公交总站 站点数量**:** 12 行车时间**:** 26 分 途经站点 **:**

![](_page_2_Picture_0.jpeg)

你可以在moovitapp.com下载公交高峰专线120号的PDF时间表和线路图。使用Moovit应用程式查询深圳的实时公交、 列车时刻表以及公共交通出行指南。

© 2024 Moovit - 保留所有权利